## パソコン講座

募集

平成30年度 第2期(平成30年7月~9月・原則全8回)

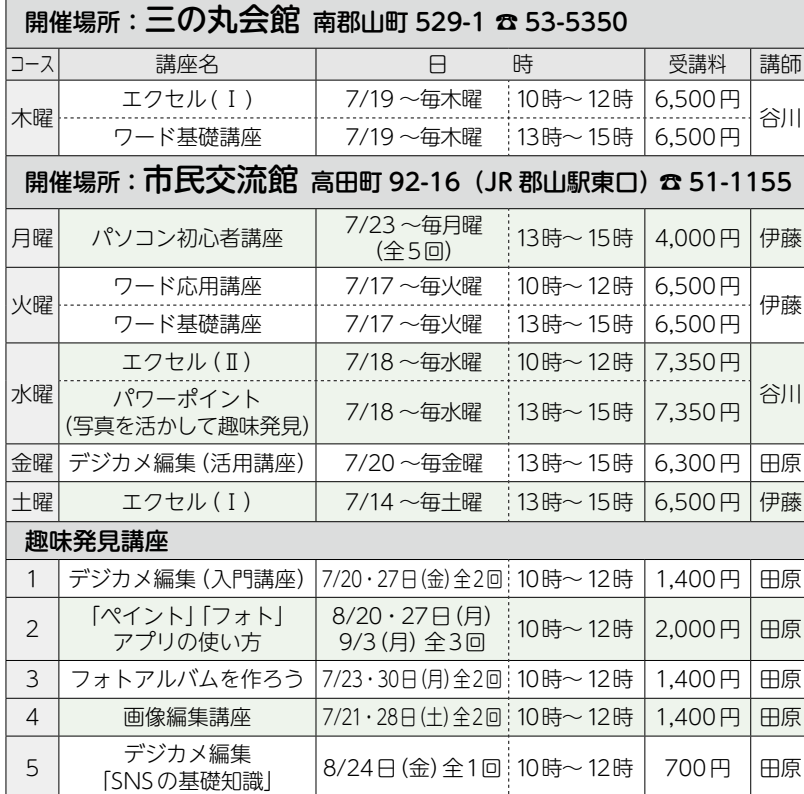

申込方法=希望する講座を選択し、ハガキ(返信用)に住所・名前を記入 して、6月26日(火)までに、開催コース場所へ(受付は9時~17時)。 郵送の場合は、往復ハガキに、希望講座名(番号と日付)・住所・名前 (ふりがな)・性別・年齢・電話番号を記入して、6月26日(火)必着で 申込開催コース場所へ。

※全講座の中から1人1講座の申し込みとします。(趣味発見講座は重複可) ※市外から在勤の人は、勤務先の住所・会社名を記入してください。

- ※定員を超えた場合は、6月28日(木)に公開抽選し、ハガキで結果を 通知します。なお、申込者が一定数に満たない場合は、開講を見合わ せますのでご了承ください。
- ※パソコンのOSは「ウィンドウズ10」、使用ソフトは「ワード2013」「エ クセル2013」「フォトアプリ」「ペイント」です。

※各種メモリーカード・USBメモリー・デジタルカメラ・カードリーダー の持ち込みはできません。

受講料=下表に記載(消耗費・テキスト代を含む) 対象・定員=市内在住・在勤・在学の人で、文字入力が できる人、各講座14人

申込・問合せ=6月26日(火)までに、開催場所へ

**講 座 の 内 容** パソコン初心者講座:パソコンの基本操作を学習します。マ ウスの操作、キーボードでの文字の入力、保存の仕方から 「ワード2013」を使って簡単な案内文やハガキ作成をとお して、文字の配置や装飾の仕方を学習します。

ワード基礎講座:パソコン講座に少し慣れた人向けの講座。 文書作成の基本からより便利な機能(文字の移動やコピー、 作表機能・グラフィック機能)の基礎を学びます。また、ファ イル管理の仕方も学習します。

- ワード応用講座:表や図形、ワードアートやクリップアート などを活用した文書を作成。タブ設定や段組みなど、便利 な機能も学習します。地図作成をとおして図形やテキスト ボックスの挿入・編集などを学習します。
- エクセル(Ⅰ):初めてエクセルを学ぶ人のための講座。表計 算ソフトの学習をします。数式の入力、基礎的な関数、表作 成、グラフ作成などの基礎を学習します。

エクセル(Ⅱ):エクセルⅠで学んだことを復習しながらより実 践的なエクセル機能を学習します。色々な関数を活用した 表計算、複数シートの操作・集計など効率的なデータ処理 の方法を学習します。

- パワーポイント(写真を活かして趣味発見):パワーポイントの 基本操作から活用法まで学習します。パワーポイントのさま ざまな用途を学び、フォトムービーやカレンダー、会報など 普段の生活や家庭で使える作品づくりにチャレンジします。
- デジカメ編集(入門):デジカメで撮影した写真をパソコンに 取り込み、写真の保存や表示方法の変更、トリミングや回 転を学習します。
- デジカメ編集(活用講座):デジカメで撮影した写真データの 背景を削除しデジタル素材を作成します。デジタル素材を 活用して案内状やメッセージカード、古文の縦書文書に編 集・作成する方法も学びます。
- デジカメ編集「SNSの基礎知識」:SNS(ソーシャル・ネットワー キング・サービス)の主な種類とブログなどの画像の扱い について学習します。
- 「ペイント」「フォト」アプリの使い方:ウィンドウズに標準装 備された「ペイント」「フォト」アプリの機能を学習します。
- フォトアルバムを作ろう:ご自身が撮影した写真を使って、画 像編集やトリミングをしてワードでアルバムを作成します。

画像編集講座:オリジナルテンプレートを作成・活用し、写 真に説明文をつけてアルバムを作成します。トリミング・ 色の調整なども学習します。

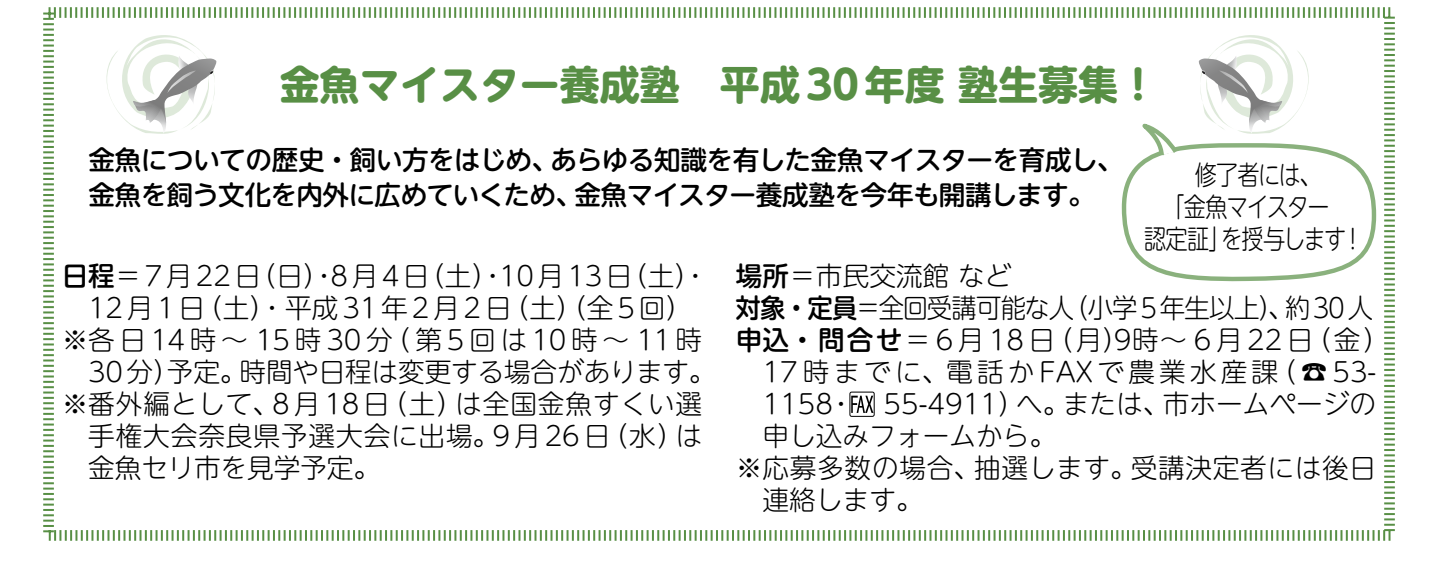